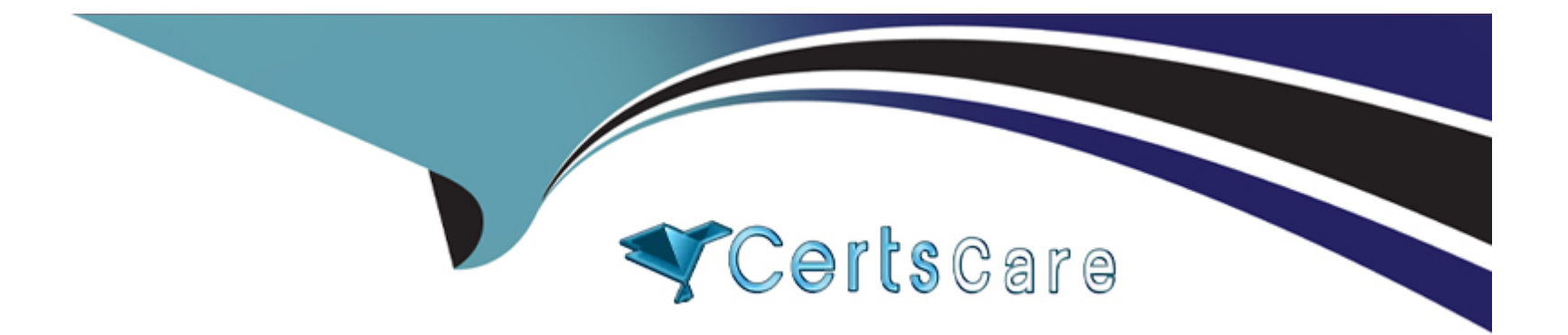

# **Free Questions for SPLK-2001 by certscare**

# **Shared by Harrell on 15-04-2024**

**For More Free Questions and Preparation Resources**

**Check the Links on Last Page**

# **Question 1**

#### **Question Type: MultipleChoice**

When output\_mode is not used, which element of a feed is a human readable name for a returned entry?

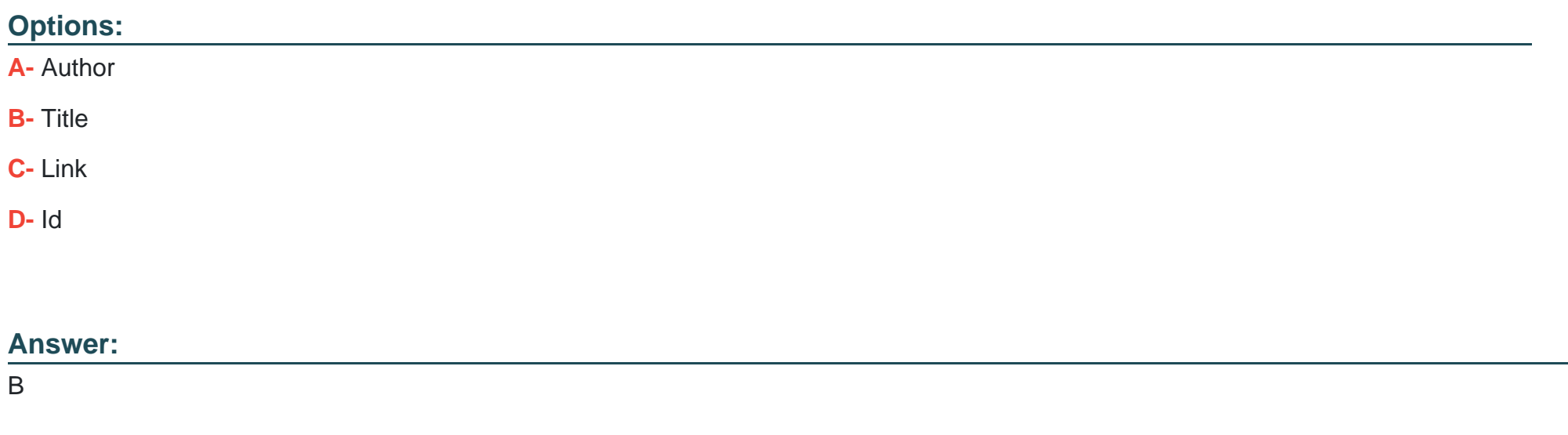

### **Question 2**

**Question Type: MultipleChoice**

When added to an app's default.meta file, which of the following makes one of its views available to other apps?

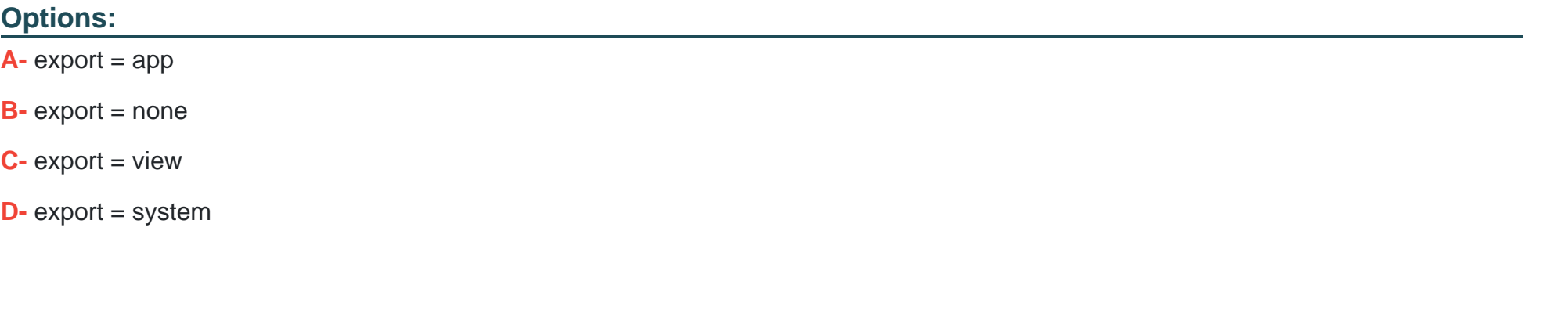

### **Answer:**

D

### **Question 3**

**Question Type: MultipleChoice**

Which of the following are true of auto-refresh for dashboard panels? (Select all that apply.)

#### **Options:**

**A-** Applies to inline searches and saved searches.

- **B-** Enabling auto-refresh for a report requires editing XML.
- **C-** Post-processing searches are refreshed when their base searches are refreshed.
- **D-** Each post-processing search using the same base search can have a different refresh time.

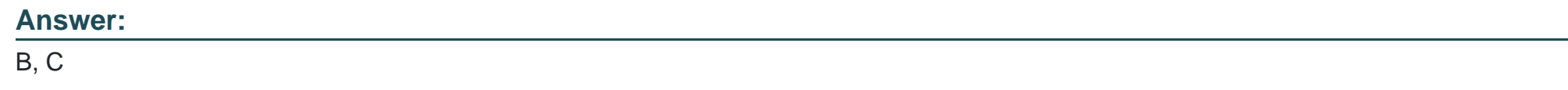

# **Question 4**

**Question Type: MultipleChoice**

Which of the following is an example of a valid syntax for specifying an absolute time range modifier in a search?

### **Options:**

**A-** earliest=01/01/2019:00:00:00

- **B-** earliest=01/01/2019T00:00:00
- **C-** earliest=2019-01-01 00:00:00
- **D-** earliest=2019-01-01T00:00:00

#### **Answer:**

A

# **Question 5**

#### **Question Type: MultipleChoice**

Given the following two files defining app navigation, which navigation options will be displayed to the end user? (Select all that apply.)

\$SPLUNK\_HOME/etc/apps/app\_name/default/data/ui/nav/default.xml

\$SPLUNK\_HOME/etc/apps/app\_name/local/data/ui/nav/default/xml

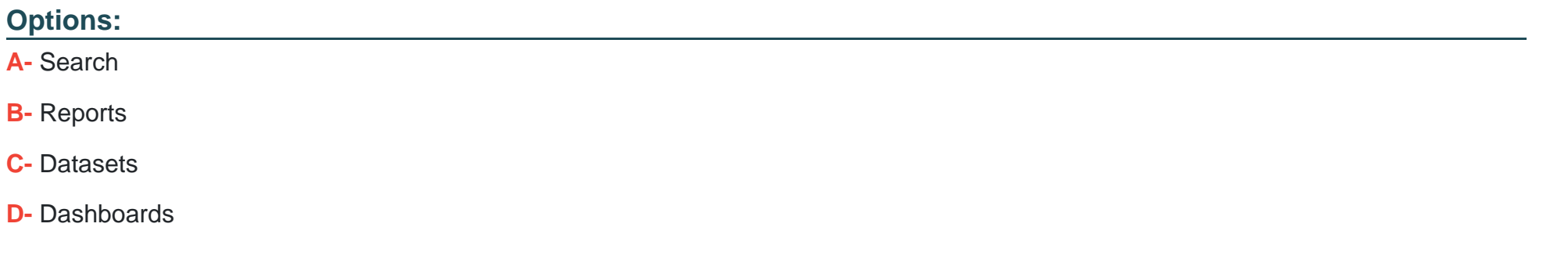

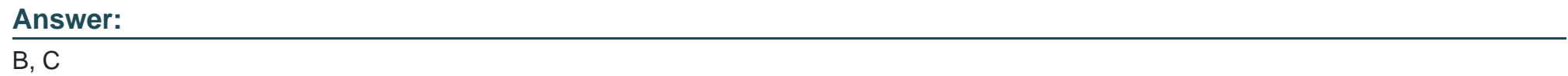

# **Question 6**

**Question Type: MultipleChoice**

How can hiding or showing a panel by clicking on a chart or a table on the same form be performed?

### **Options:**

- **A-** By using vent drilldown.
- **B-** By using workflow action.
- **C-** By using contextual drilldown.
- **D-** By using visualization drilldown.

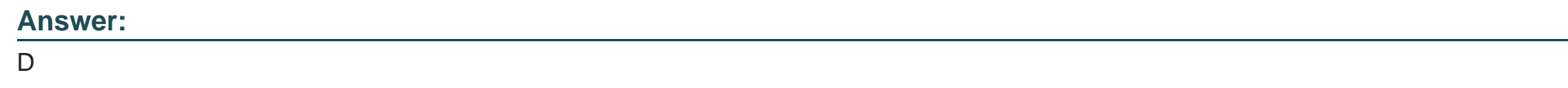

# **Question 7**

**Question Type: MultipleChoice**

Which of the following is an example of a Splunk KV store use case? (Select all that apply.)

### **Options:**

**A-** Stores checkpoint data for modular inputs.

**B-** Tracks workflow in an incident-review system.

- **C-** Indexes metrics data from remote HTTP sources.
- **D-** Stores application state as a user interacts with an app.

#### **Answer:**

A, B

### **Question 8**

**Question Type: MultipleChoice**

Which type of command is tstats?

### **Options:**

**A-** Generating

**B-** Transforming

**C-** Centralized streaming

**D-** Distributable streaming

A

### **Question 9**

**Question Type: MultipleChoice**

Which statements are true regarding HEC (HTTP Event Collector) tokens? (Select all that apply.)

#### **Options:**

**A-** Multiple tokens can be created for use with different sourcetypes and indexes.

**B**- The edit token http admin role capability is required to create a token.

**C-** To create a token, send a POST request to services/collector endpoint.

**D-** Tokens can be edited using the data/inputs/http/{tokenName} endpoint.

### **Answer:**

A, C

To Get Premium Files for SPLK-2001 Visit

[https://www.p2pexams.com/products/splk-200](https://www.p2pexams.com/products/SPLK-2001)1

For More Free Questions Visit [https://www.p2pexams.com/splunk/pdf/splk-200](https://www.p2pexams.com/splunk/pdf/splk-2001)1